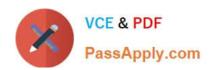

## A SS OCIATE-ANDROID-DEVELOPER<sup>Q&As</sup>

Google Developers Certification - Associate Android Developer (Kotlin and Java Exam)

## Pass Google ASSOCIATE-ANDROID-DEVELOPER Exam with 100% Guarantee

Free Download Real Questions & Answers PDF and VCE file from:

https://www.passapply.com/associate-android-developer.html

100% Passing Guarantee 100% Money Back Assurance

Following Questions and Answers are all new published by Google
Official Exam Center

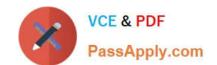

https://www.passapply.com/associate-android-developer.html 2024 Latest passapply ASSOCIATE-ANDROID-DEVELOPER PDF and VCE dumps Download

- Instant Download After Purchase
- 100% Money Back Guarantee
- 365 Days Free Update
- 800,000+ Satisfied Customers

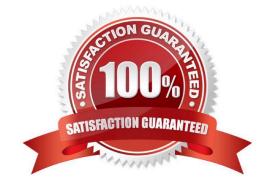

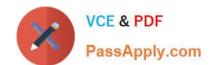

https://www.passapply.com/associate-android-developer.html 2024 Latest passapply ASSOCIATE-ANDROID-DEVELOPER PDF and VCE dumps Download

## **QUESTION 1**

As an example. In an Activity we have our TimerViewModel object (extended ViewModel), named mTimerViewModel. mTimerViewModel.getTimer() method returns a LiveData value. What can be a correct way to set an observer to change UI in case if data was changed?

A. mTimerViewModel.getTimer().getValue().toString().observe(new Observer() {@Overridepublic void onChanged(Long aLong) { callAnyChangeUIMethodHere(aLong)

}
});

B. mTimerViewModel.getTimer().observe(this, new Observer() {@Overridepublic void onChanged(Long aLong) {
 callAnyChangeUIMethodHere(aLong)
}
});

C. mTimerViewModel.observe(new Observer() {@Overridepublic void onChanged(Long aLong) {
 callAnyChangeUIMethodHere(aLong)
}
});

Correct Answer: B

## **QUESTION 2**

SharedPreferences.Editor is an interface used for modifying values in a SharedPreferences object. To mark in the editor that a preference value should be removed, which will be done in the actual preferences once commit() or apply() is called, what method in SharedPreferences.Editor should we use?

A. delete(String key)B. clear()C. remove(String key)D. removeAll()Correct Answer: B

clear() method marks in the editor to remove ALL values from the preferences. Once commit is called, the only remaining preferences will be any that you have defined in this editor. And no delete and removeAll method exists in

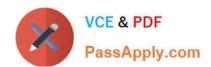

https://www.passapply.com/associate-android-developer.html 2024 Latest passapply ASSOCIATE-ANDROID-DEVELOPER PDF and VCE dumps Download

SharedPreferences.Editor

| $\mathbf{O}$ | <b>IESTIO</b> | N 3 |
|--------------|---------------|-----|

| QUESTION 3                                                                                                    |
|----------------------------------------------------------------------------------------------------|
| What happens when you create a DAO method and annotate it with @Insert?                                                                                                    |
| Example:                                                                                                    |
| @ Dao                                                                                                    |
| public interface MyDao {                                                                                                    |
| @Insert(onConflict = OnConflictStrategy.REPLACE)                                                                                                    |
| public void insertUsers(User users);}                                                                                                    |
| A. Room generates an implementation that inserts all parameters into the database in a single transaction.                                                                                                    |
| B. Room modifies a set of entities, given as parameters, in the database. It uses a query that matches against the primary key of each entity.                                                                                                    |
| C. Room removes a set of entities, given as parameters, from the database. It uses the primary keys to find the entities to delete.                                                                                                    |
| Correct Answer: A                                                                                                    |
| QUESTION 4                                                                                                    |
| To create a basic JUnit 4 test class, create a class that contains one or more test methods. A test method begins with the specific annotation and contains the code to exercise and verify a single functionality in the component that you want to test. What is the annotation? |
| A. @RunWith                                                                                                    |
| B. @LargeTest                                                                                                    |
| C. @Rule                                                                                                    |
| D. @Test                                                                                                    |
| Correct Answer: D                                                                                                    |
| QUESTION 5                                                                                                    |

Which build options in the Build menu to choose to delete all intermediate/cached build files.

- A. Make Module
- B. Generate Signed Bundle / APK

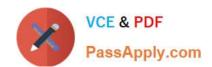

https://www.passapply.com/associate-android-developer.html 2024 Latest passapply ASSOCIATE-ANDROID-DEVELOPER PDF and VCE dumps Download

C. Rebuild Project

D. Clean Project

E. Make Project

Correct Answer: D

Reference: https://developer.android.com/studio/run

Latest ASSOCIATE-ANDROID-DEVELOPER Dumps ASSOCIATE-ANDROID-DEVELOPER Practice Test ASSOCIATE-ANDROID-DEVELOPER Study Guide